## Pointer Assignment

- The assignment operator = is used to assign the value of one pointer to another
  - Example: If p1 still points to v1 (previous slide) then p2 = p1;
  - causes \*p2, \*p1, and v1 all to name the same variable
- Some care is required making assignments to pointer variables
  - p1= p2; // changes the location that p1 "points" to
  - \*p1 = \*p2; // changes the value at the location that p1 "points" to

### Uses of the Assignment Operator

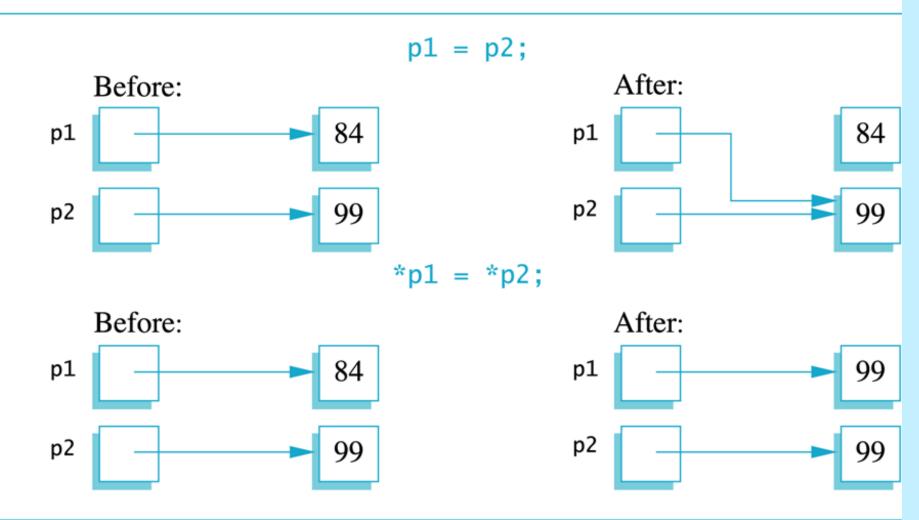

### C++ Pointers and Arrays

 In this article, you'll learn about the relation between arrays and pointers, and use them efficiently in your program.

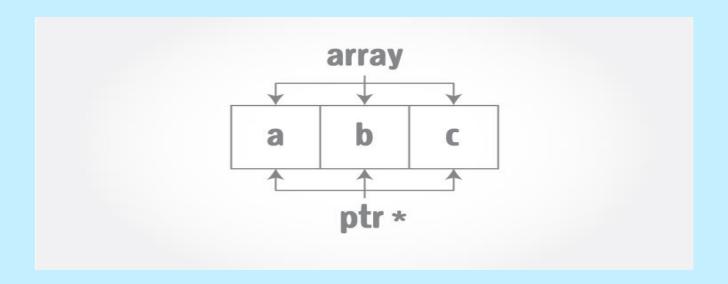

 Pointers are the variables that hold address. Not only can pointers store address of a single variable, it can also store address of cells of an array.

#### For example:

```
Int *ptr;
int a[5];
```

```
arr[0] arr[1] arr[3] arr[4]

Figure: Array as Pointer
```

Ptr = &a[2]; // &a[2] is the address of third element of a[5].

- Suppose, pointer needs to point to the fourth element of an array, that is, hold address of fourth array element in above case.
- Since ptr points to the third element in the above example, ptr + 1 will point to the fourth element.
- You may think, ptr + 1 gives you the address of next byte to the ptr. But it's not correct.
- This is because pointer ptr is a pointer to an int and size of int is fixed for a operating system (size of int is 4 byte of 64-bit operating system). Hence, the address between ptr and ptr + 1 differs by 4 bytes.
- If pointer ptr was pointer to char then, the address between ptr and ptr + 1 would have differed by 1 byte since size of a character is 1 byte.

#### Example 4: C++ Pointers and Arrays

# C++ Program to display address of elements of an array using both array and pointers

```
#include <iostream>
using namespace std;
int main()
  float arr[5];
  float *ptr;
  cout << "Displaying address using arrays: " << endl;</pre>
  for (int i = 0; i < 5; ++i)
     cout << "&arr[" << i << "] = " << &arr[i] << endl;
  // ptr = &arr[o]
  ptr = arr;
  cout<<"\nDisplaying address using pointers: "<< endl;</pre>
  for (int i = 0; i < 5; ++i)
     cout << "ptr + " << i << " = "<< ptr + i << endl;
  return o;
```

#### Output of Eample 4:

Displaying address using arrays:

&arr[0] = 0x7fff5fbff880

&arr[1] = 0x7fff5fbff884

&arr[2] = 0x7fff5fbff888

&arr[3] = 0x7fff5fbff88c

&arr[4] = 0x7fff5fbff890

Displaying address using pointers:

ptr + 0 = 0x7fff5fbff880

ptr + 1 = 0x7fff5fbff884

ptr + 2 = 0x7fff5fbff888

ptr + 3 = 0x7fff5fbff88c

ptr + 4 = 0x7fff5fbff890

#### توضيح

In the above program, a different pointer ptr is used for displaying the address of array elements arr.

But, array elements can be accessed using pointer notation by using same array name arr.